## **PLAYER**

## **PLAYER** .

## **PLAYER** :

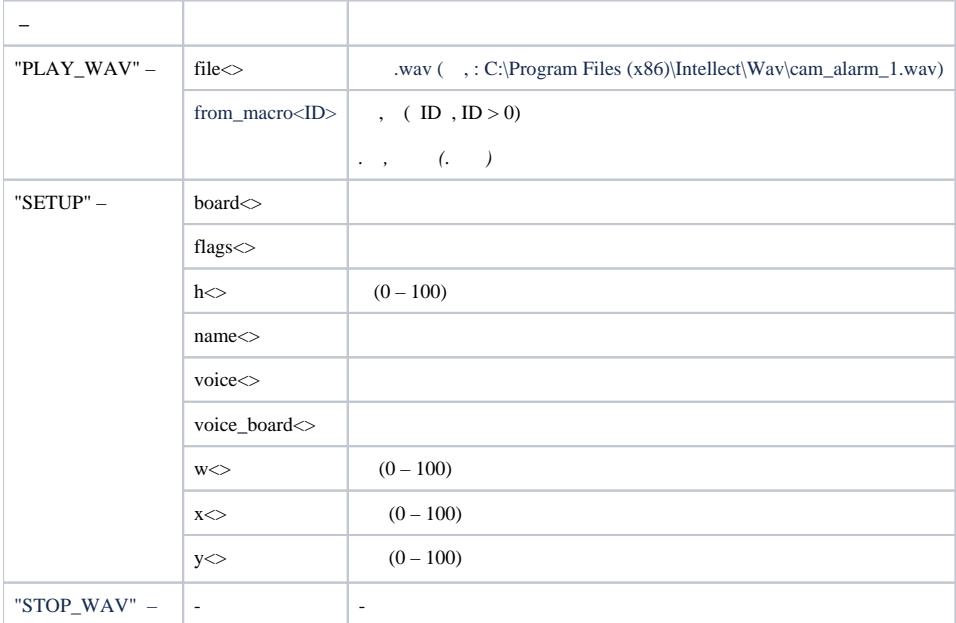

## **PLAYER** :

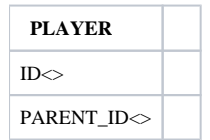